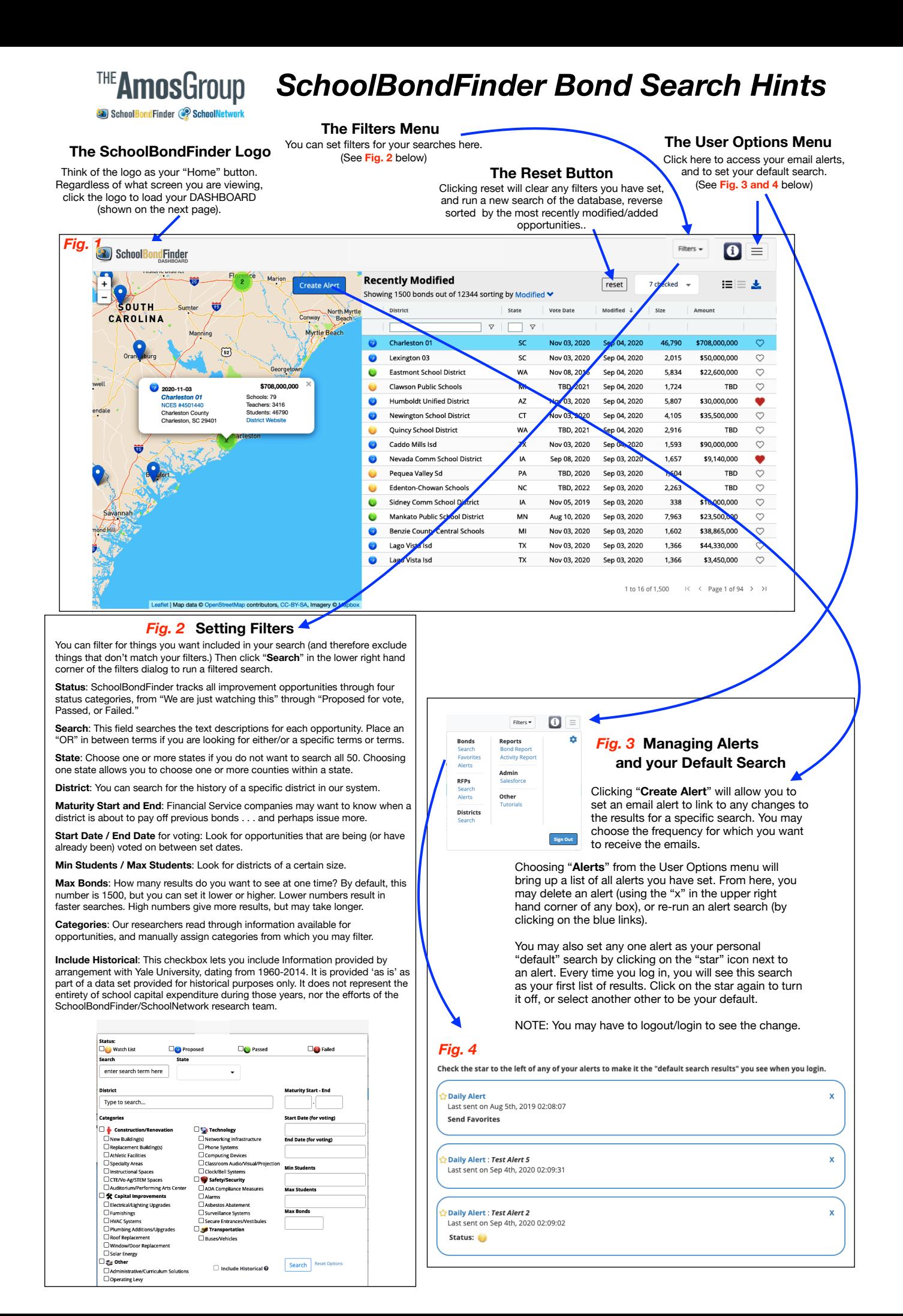

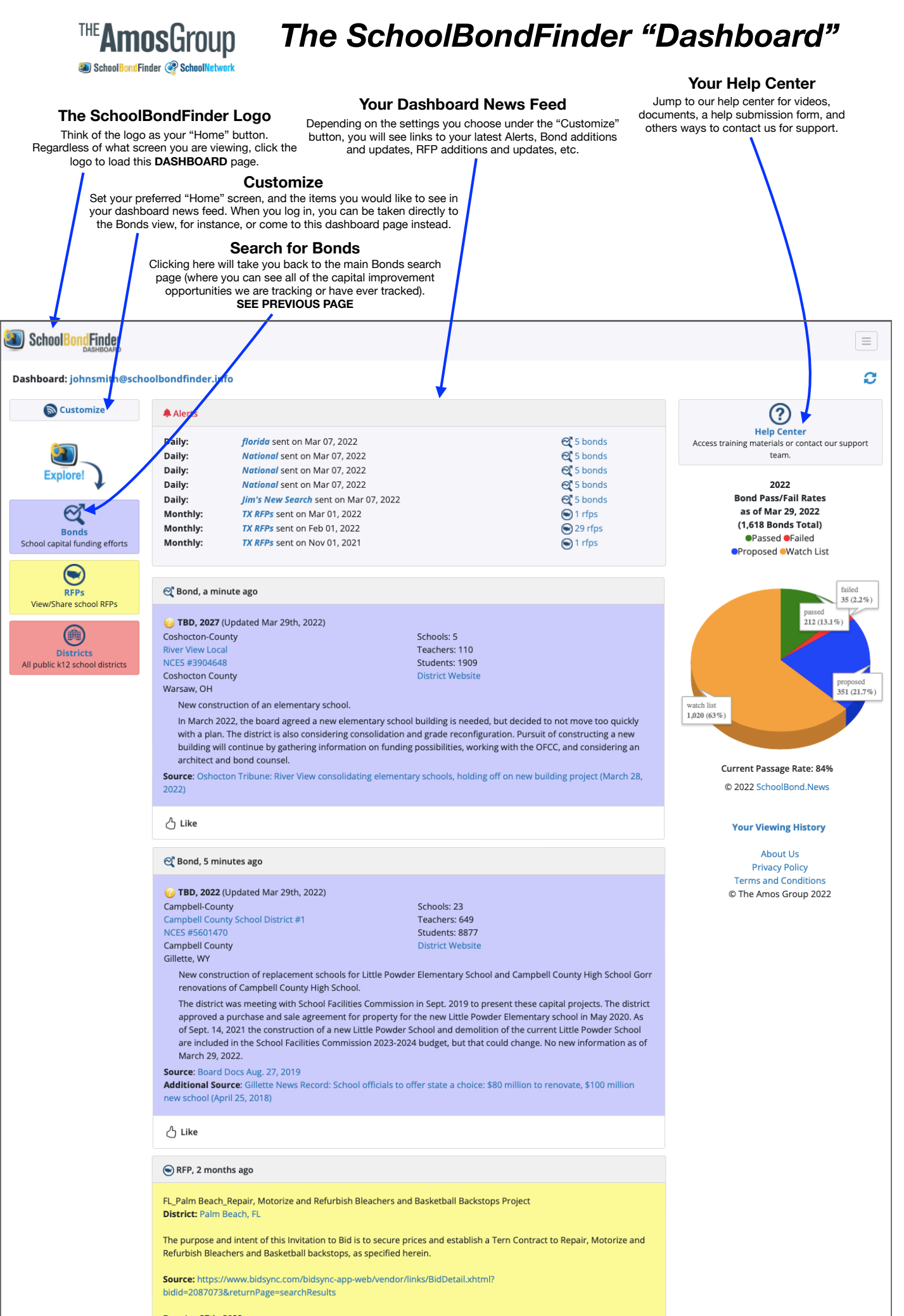

**Due: Jan 27th, 2022** Issued: Jan 5th, 2022